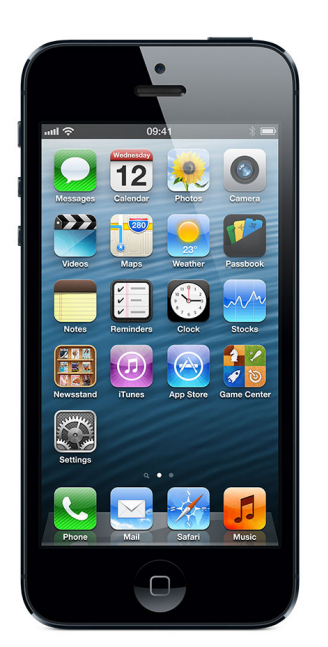

# **A Basic Guide To Using An iPhone**

# **A Basic Guide To Using An iPhone**

Millions of people own an iPhone and a lot of this has to do with the ease of use. This is a very simplistic device. It doesn't take a lot of knowledge on smartphones to master using the iPhone. The following provides some basic uses for this device.

### Getting Started

When the iPhone is opened out of the box people will see that there is only one button on the surface of the phone. This is called the home button. The power button is on the top. Users that want to turn the phone on (or off) will have to hold this button down. When the smartphone is off an Apple icon will appear to let users know they have successfully turned it on. When it is on a "power down" message will appear in the form of an arrow. When people swipe the shutdown will continue.

The phone boots fairly quickly, but there is still a wait time of a couple of seconds after the green arrow appears. The phone may look like it is in a ready state, but users must wait a couple of seconds because they can swipe to turn it on.

#### Setup

People that want to protect their phone may instantly want to go into the settings modes. This is where people can set a pass code and lock the phone. When this happens a 4 digit code will be requested as the pass code. People that do this should make sure that they remember it. The phone will lock after multiple failed attempts. Many people may prefer not to set this up at all.

There are other settings for parental controls and things like notifications. People can turn notifications from apps on or off. They also have the ability to turn on wireless or hot spot features in the setting menu.

# Download iTunes

What people will notice after they have altered the settings is the apps. It is wise to download iTunes from the Apple website. This allows people to upload music and videos through this platform. It is also faster to update and download apps through your desktop or laptop connection.

When people use iTunes they have the option to backup their data to the computer or the cloud. When users upload files to iTunes they must choose to synch the iPhone in order get these songs, videos and apps on their phone.

Brought to you by Express iPhone Repair - Leeds | UK